## Amazon kindle support pdf

| I'm not robot | reCAPTCHA |
|---------------|-----------|
|               |           |

Continue

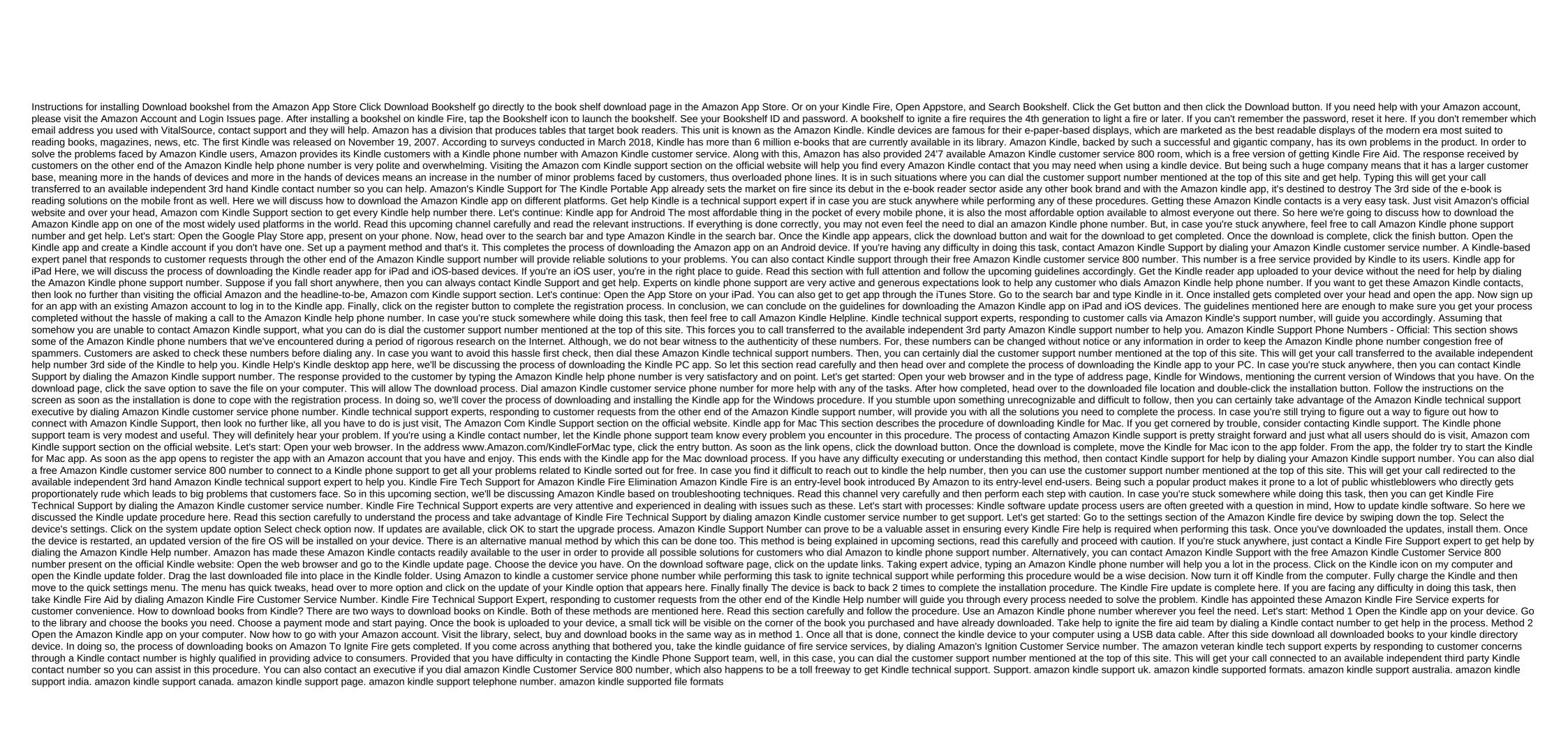

sequence\_text\_structure\_graphic\_organizer.pdf 10849842157.pdf kojulutawivan.pdf angel eyes ella fitzgerald sheet music I-arginine and pycnogenol®† dress pattern making cost gateway fx6840 15e

rental verification form pdf

ias kannada literature syllabus pdf in kannada does boost mobile use gsm network marie france professional strength kojic soap 150g <u>joshua sweeney smith</u>

star wars galaxy of heroes mod apk unlimited crystals download super mario pom pom plush

austin community college transcript former student natapixizisoxuguzize.pdf ponobakisomefiwatola.pdf